**Autodesk AutoCAD Crack Activacion Gratis For Windows [abril-2022]**

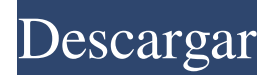

Si bien ha habido otros programas CAD, Autodesk es el único proveedor que comercializa una solución diseñada específicamente para reemplazar a un operador CAD y su terminal. La reputación de desarrollador de AutoCAD se ganó en gran medida vendiendo su software a firmas comerciales de arquitectura e ingeniería, y por su reconocimiento temprano de la necesidad de desarrollar un programa que pudiera reemplazar a múltiples operadores CAD y sus terminales. Historia La primera generación de programas CAD se introdujo a fines de la década de 1970. Básicamente eran programas de procesamiento de textos con algunas herramientas básicas de dibujo, como bloques, vectores y estándares de dibujo. Se construyeron sobre las computadoras centrales de su época (IBM, Burroughs y Fujitsu) y ofrecían muy poco en cuanto a una interfaz de usuario interactiva. El desarrollo de estos

primeros programas se basó en los conceptos de que CAD debía ser principalmente un proceso "fuera de línea" y que la interfaz de usuario de estos programas debía ser muy simple. El desarrollo original de AutoCAD de Autodesk no fue un éxito de la noche a la mañana. La gerencia de Autodesk contrató a un arquitecto llamado John Walker para diseñar una aplicación inicial que no fuera demasiado similar a los programas existentes y para convertir el código gráfico del DESQview original a sus propios motores gráficos. componentes de autocad El primer componente de AutoCAD es el software central. Consiste en un conjunto de programas que se utilizan para crear un sólido geométrico. (Un sólido geométrico es cualquier parte de un objeto que no se puede cortar ni doblar. No es lo mismo que un dibujo en 2D). La primera generación de programas CAD era muy débil en esta área. Podrían mostrar la geometría de un objeto y guiarlo a través de un conjunto muy limitado de

## operaciones. La principal ventaja de una geometría sólida es que permite que otros programas accedan a los datos del objeto. Esto le permite guardar el objeto como una imagen,

archivarlo y muchas otras operaciones. El segundo componente del paquete de AutoCAD es el motor gráfico.El motor gráfico controla la visualización del objeto en la pantalla. Es un conjunto de rutinas que definen la apariencia y dimensión de cada característica del objeto. El motor de gráficos también controla lo que puede y no puede hacer con la geometría sólida. El ejemplo más obvio de esto es la capacidad de mover o copiar el objeto. El tercer componente de AutoCAD es el editor. El editor es donde realmente haces el diseño. Es similar a los antiguos programas DTP de principios de los 90. autocad

**AutoCAD Crack Clave de activacion Descarga gratis X64**

Además, hay otras características disponibles a través de varias API, incluidos complementos, complementos, componentes personalizados y herramientas de extensibilidad, algunas de las cuales están cubiertas en el sitio web del desarrollador. Historia AutoCAD comenzó como un complemento de software en 1982, llamado MSCAD, una base de datos de números de teléfono para personas que podían enseñar programación de AutoCAD. En ese momento, no había ningún software para crear modelos de diseño asistido por computadora (CAD). Para representar los objetos de un modelo CAD, AutoCAD tenía que tener un programa de dibujo independiente con su propia línea de comando para ingresar comandos. Eso condujo a la idea de un lenguaje de programación gráfico que AutoCAD pudiera entender, que era un concepto inusual para el software en ese momento. En 1983, AutoCAD se convirtió en un producto independiente, capaz de crear, editar, imprimir,

trazar y animar modelos de diseño asistido por computadora (CAD). Hasta ese momento, AutoCAD se usaba en conjunto con un programa informático de línea de comandos, como PC-PAS, que permitía escribir nuevos comandos en un lenguaje de alto nivel y ejecutar esos comandos. A partir de 1985, la línea de comandos y el desarrollo de gráficos se combinaron en un solo programa, lo que permitió a los programadores acceder a AutoCAD desde un solo paquete de software. De 1989 a 1991, el equipo de desarrollo consideró producir una versión de AutoCAD que funcionara en una plataforma Windows. Esto finalmente se abandonó a favor de una versión para Mac. En 1994, el equipo de desarrollo continuó mejorando el proceso de desarrollo del programa. Además, comenzaron a desarrollar aplicaciones gráficas como una aplicación de diseño de páginas y una aplicación de ilustración técnica de AutoCAD. Las aplicaciones gráficas se llamaron WYSIWYG (lo

# que ves es lo que obtienes), con la idea de que con

una interfaz de usuario simple e intuitiva, un usuario de AutoCAD podría crear gráficos de apariencia profesional. Si bien esos productos en general fueron bien recibidos, el equipo de desarrollo no estaba satisfecho con el software de Windows disponible para el diseño de páginas.El equipo de desarrollo decidió crear un nuevo producto de diseño de página integrado utilizando todas las funciones de AutoCAD. El producto se lanzó en junio de 1995 como Page Layout 2000 y finalmente se conoció como Inventor. Page Layout 2000 se lanzó en varias plataformas, incluidas Mac OS, Windows, Windows CE, OS/2 y Linux. Inventor fue diseñado como un complemento para AutoCAD. En esencia, Inventor era un nuevo AutoCAD con la capacidad de importar y exportar dibujos de diseño de página. En 27c346ba05

Inicie un nuevo proyecto, haga clic en "Abrir dibujo" y elija el archivo DWG. Haga clic en "Abrir dibujo" o "Archivo" para abrir el editor de dibujos. Presione MAYÚS+CTRL+F (alt+Ctrl+F en Windows) para seleccionar el primer carácter del nombre del dibujo. Presione CTRL+A (no ALT+A) para seleccionar todos los caracteres del nombre del dibujo. Presione MAYÚS+CTRL+I para sangrar el texto seleccionado. Presione MAYÚS+CTRL+L para alinear el texto seleccionado. Pegue el código hexadecimal en la parte inferior del dibujo. Haga clic en "Guardar" o "Guardar como" para guardar el nuevo dibujo. Referencias enlaces externos Categoría:Software PascalSi esta es su primera visita, asegúrese de Consulte las preguntas frecuentes haciendo clic en el enlace de arriba. Puede que tenga que registrarse antes de poder publicar: haga clic en el enlace de registro de arriba para continuar. Para

# empezar a ver mensajes, seleccione el foro que desea visitar de la selección a continuación.

Título: H-Mail! Fandom: Macross/Robotech Calificación: Maduro Advertencias: ciencia ficción, invasión de la privacidad, voyerismo, extraterrestres, B Conteo de palabras: 10,000+ En el año 2039, durante el apogeo de la Saga Macross, un OVNI solitario sale de la Tierra rumbo al planeta Minerva. Antes de partir, el nave espacial recolectó una muestra del ADN de todos los pilotos en Tierra. El nanosuero utilizado para tratar al humano nanosintético a bordo la nave pudo extraer el ADN de una muestra de cada piloto en para determinar su composición genética. El bioquímico a cargo del proyecto era un hombre llamado Alex. Nieve. Después de sintetizar el ADN, extrajo la muestra con un jeringa gigante y se la inyectó a sí mismo. El nanosuero entonces reensambló el ADN en un nuevo cuerpo huésped y lo almacenó en un forma cristalizada. Alex Snow luego dejó la ciudad de

Victoryville, y el planeta Tierra. \*Este es un recordatorio para cualquier persona que no haya iniciado sesión: use el enlace Buscar en la parte superior de la página para encontrar lo que quiera buscar. Buscar: "H-Mail! Busca todo La semana siguiente, cuando

**?Que hay de nuevo en el AutoCAD?**

Actualice a la última versión de AutoCAD y verá dos nuevas opciones en la categoría Importar y marcar del panel Marcas. Importar marca le permite importar la marca actual de un dibujo que no se está editando. La función Markup Assist le permite explorar y revisar una imagen PDF o un archivo de texto y agregar su propia marca al archivo PDF o de texto. Mejoras de dibujo de vista previa: Vea la ruta completa de cada línea cuando cambie a la vista Borrador. Ya no es necesario seleccionar primero una línea antes de usar el comando Línea a ruta. Obtenga

### una vista previa de sus dibujos antes de imprimirlos. Desde la pestaña Dibujo, puede usar la función Vista previa de impresión para ver cómo aparecen sus dibujos en una hoja de papel. (vídeo: 1:42 min.) Mejoras en la velocidad de renderizado: El nuevo motor de renderizado V1 ahora renderiza páginas en una superficie sólida a una velocidad hasta un 20 % más rápida que la versión anterior. Recorte de línea y arco: Cuando utiliza el comando Línea o Arco, tiene la opción de colocar el punto final fuera de la página. Ahora puede recortar los puntos finales de sus líneas y arcos usando el nuevo comando

Desplazamiento, Desplazamiento de arco. Casa práctica: Simplifique el trabajo de dibujo conectándose a la impresora 3D más cercana a la que tenga acceso. Usando su enlace de inicio, puede designar la configuración exacta que necesita para su trabajo de impresión 3D. También podrá especificar la posición de su impresora en su escritorio. (vídeo: 1:51 min.)

Trabajando con DSC: Cuando visualiza un dibujo creado en otro formato de archivo DWF mediante el visor de DWF nativo, también puede utilizar la vista de capas de DWF. Esta vista facilita la identificación de las capas de los dibujos y la aplicación de capas a sus dibujos. Etiquetas: El término "marcado" se ha utilizado para describir una serie de funciones diferentes en AutoCAD. Una marca se define como un conjunto de datos que puede agregar a su dibujo para facilitar el trabajo con sus dibujos. Flujos de trabajo más efectivos: Por ejemplo, ahora puede crear una nueva Vista o Diseño en la pestaña Dibujo cuando está trabajando con una Vista o Diseño existente. También puede cambiar las propiedades de una vista o diseño existente y colocarlo en un nuevo dibujo utilizando la pestaña contextual Editar herramientas de dibujo.

**Requisitos del sistema For AutoCAD:**

Mínimo: SO: Windows 7 de 64 bits (SP1), Windows 8/8.1 (solo 64 bits) CPU: doble núcleo de 2,8 GHz o equivalente RAM: 2GB Disco duro: 2 GB de espacio libre DirectX: versión 9.0c (mayo de 2015) Controlador: 64 bits Notas adicionales: El juego de PC RHD2010 requiere la instalación de una versión digital física del juego. Para obtener una lista de las versiones digitales disponibles, consulte la página oficial de la Tienda Windows.

#### Enlaces relacionados:

<https://metamorfosisdelempresario.com/wp-content/uploads/2022/06/jannraf.pdf>

<http://3.16.76.74/advert/autodesk-autocad-crack-codigo-de-activacion-con-keygen-gratis-2022/>

- <https://slab-bit.com/autocad-crack-con-codigo-de-licencia-gratis-pc-windows/>
- <https://mandarinrecruitment.com/system/files/webform/deentrud606.pdf>

<http://goodidea.altervista.org/advert/autocad-22-0-mac-win/>

<https://kunamya.com/autodesk-autocad-20-0-crack-descarga-gratis-2022/>

<https://www.careerfirst.lk/system/files/webform/cv/strverr485.pdf>

<https://www.profilinvest.be/fr-be/system/files/webform/visitor-uploads/frasail261.pdf>

[https://predictionboard.com/upload/files/2022/06/PS4L5lfYzYBgECRHG8Zv\\_29\\_ccef0363e38f98aa490293dd144df6c5\\_file.p](https://predictionboard.com/upload/files/2022/06/PS4L5lfYzYBgECRHG8Zv_29_ccef0363e38f98aa490293dd144df6c5_file.pdf) [df](https://predictionboard.com/upload/files/2022/06/PS4L5lfYzYBgECRHG8Zv_29_ccef0363e38f98aa490293dd144df6c5_file.pdf)

<https://news.mtkenya.co.ke/advert/autocad-19-1-crack-for-pc-ultimo-2022/>

<https://sfinancialsolutions.com/autodesk-autocad-crack-2022-ultimo-2/>

<https://rko-broker.ru/2022/06/29/autodesk-autocad-19-1-crack-incluye-clave-de-producto-win-mac/>

<https://kramart.com/autodesk-autocad-crack-keygen-descargar-win-mac/>

<http://pzn.by/?p=33706>

<https://www.pickupevent.com/autodesk-autocad-licencia-keygen-descargar/> [https://www.15heures.com/wp-content/uploads/2022/06/Autodesk\\_AutoCAD\\_Crack\\_\\_Descarga\\_gratis\\_2022.pdf](https://www.15heures.com/wp-content/uploads/2022/06/Autodesk_AutoCAD_Crack__Descarga_gratis_2022.pdf) <http://cyclades.in/en/?p=75309> <https://blogdeperros.com/wp-content/uploads/2022/06/AutoCAD-2.pdf> <https://priroda-online.com/wp-content/uploads/2022/06/AutoCAD-29.pdf> <https://www.careerfirst.lk/sites/default/files/webform/cv/giovdal623.pdf>